# OFFICE OF THE INSPECTOR GENERAL, GUJARAT FRONTIER BSF GANDHI AGAR INTER SECTOR COMPUTER COMPETITION 2016-17 QUESTION PAPER EVENT -II

# Time: 60 Minute

# MS WORD

Max Marks: 50

25 Marks

Q1. Type the passage below, font size 10 point, & save it in your IRLA / Regt No.

The WWW incorporates all of the Internet services above and much more. You can retrieve documents, viewimages, animation, and video, listen to sound files, speak and hear voice, and view programs that run onpractically any software in the world, providing your computer has the hardware and software to do thesethings.

hen you log onto the Internet ^ ! using a web browser (e.g., Internet Explorer, Fire fox, Mozilla, Netscape,Opera, Safari), you are viewing documents on the World Wide Web. The basic foundation on which the WWWfunction is the programming language called HTML. It is HTML and % other programming imbedded withinHTML that make possible hypertext. Hypertext is the ability to have web pages containing links, which areareas in a page or buttons or graphics on which you can click your mouse button to retrieve another documentinto your computer.

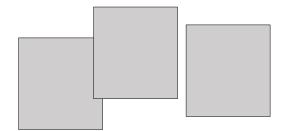

**This** "click ability" using Hypertext links  $\mu \mid \nabla \Delta$  is the feature, which is unique and revolutionaryabout the Web. How do hypertext links work?Every document or file or site or movie or sound file or anything you find on the Web has a unique URL(uniform resource locator) that identifies what computer the thing is on, where it is within that computer, andits specific file name. (More explanation on the structure of URLs.) Every Hypertext link on every web page in the world contains one of the URLs. When you click on a link of any kind on a Web page, you send a R**equestto** retrieve the unique document on some computer in the world that is uniquely identified by that URL.

$$89^6 = 1 + \frac{789}{167} + \frac{456}{678}$$

URLsare like addresses of web pages. A whole cluster of internationally accepted standards (such as TCP/IP andHTML) make possible this global information retrieval phenomenon that transcends all political and languageboundaries.

### MS EXCEL

Create a Mark sheet in MS Excel using the following information and applying the conditions:

- A) Name of the student & Roll No (In Red Colour)
- B) Total Marks -500, Max marks per subject -100 and Pass marks is 33
- C) Subject viz Physics, Chemistry, Math, Science, Hindi
- D) Calculate the total marks obtained.
- E) Find out the total %
- F) Result should pass if student is passed in all subject, if fail in any subject should be highlighted in red colour .
- G) Calculate the grading if % is equal to & more than 90 is A Grade , equal to & more than 80 is B Grade otherwise C grade.

### POWER POINT

### 10 Marks

Create a PowerPoint presentation with 7 slides regarding the topic "DIG Inspection"

#### Answer:

- 1. Grading =IF(K5="Pass",IF(J5>=90,"A", IF(J5>=80,"B","C")),"-")
- 2. Result =IF(AND(D5>=33, E5>=33, F5>=33, G5>=33, H5>=33), "Pass", "Fail")
- 3. Total % =I5/500\*100
- 4. Total marks obtained. =SUM(D5:H5)